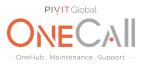

### Process for Generating an Array Diagnostics Report using ACU

#### What We Need

Output Specifications from your device to quote and onboard your spare.

#### **Why This Matters**

Learn what happens with the outputs retrieved and why we need the information from these commands at <u>PivIT's Sparing Integrity Program</u>.

#### Procedure

- 1. Open HP Array Configuration utility on your Server.
- 2. Select the HP Smart Array controller from the list.

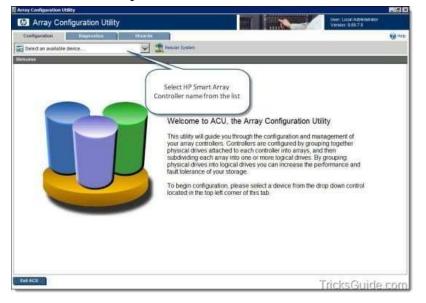

3. Now ACU opens and you will be at the Configuration Window of the ACU.

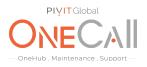

4. Click the Diagnostics tab at the top.

| Array Configuration Utility                                                                                                    |          |                                                                                                    |                                 |                                                                                                    |
|----------------------------------------------------------------------------------------------------|----------|----------------------------------------------------------------------------------------------------|---------------------------------|----------------------------------------------------------------------------------------------------|
| Array Configuration Utility                                                                                                    |          | - In the second second s |                                 | Deet Local Advertativator<br>Version 11 60 7 8                                                                                  |
| Cooligention Degraveles Waterd                                                                                                    | *        |                                                                                                    |                                 | 10 He                                                                                                    |
| 🖬 Broant Array P41Di in Embeddyn Slot                                                                                                    | T Beaten | Restore                                                                                                    |                                 |                                                                                                    |
| Carlinea (1997)<br>Opened 2011-04-29 (1992)                                                                                                    | 0        | Available Tasks -<br>Smart Array P410i in I                                                                                                    | Embedded Slot                   |                                                                                                    |
| System Statue 8 8 Vew Status And Divisions Data Status Status Sta | Connois  | ar Settinge                                                                                                    | controller, these can include   | ortrollar settings. Depending on the<br>setting the array accelerator cache<br>wild priorities, and surface scan                |
| Constant Article PALC     Except Article     Except Article     E      | Array ke | ion koopinge Serttillige                                                                                                    | help morease performance.       | nay accelerator settings which can<br>by taking advantage of cache<br>for also helps protect data integrity<br>similar devices. |
| Click the Diagnostics tab                                                                                                    | ties to  | errigeral                                                                                                    | existing arrays or logical driv | guration to its default state. Any<br>res will be deliving and any data on<br>Please confirm this is the desired                |
|                                                                                                    | Physical | Drive Wills Cashe Settings                                                                                                    |                                 | e cache on physical drives affached<br>cari improve performance but<br>o ensure data integrity.                                 |
|                                                                                                    | Dunage   | Liconse Bern                                                                                                    |                                 | imove License Keys. Depending on<br>ed. vanous features can become                                                              |
|                                                                                                    | Burn tod | tornaliot (                                                                                                    |                                 | r of available unformation for the<br>d all of its child devices when                                                           |
| Eut ACU                                                                                                    |          |                                                                                                    | 3                               | TricksGuide.con                                                                                                    |

5. The Diagnostics tab will look like the one provided below.

Note: Diagnostics tab displays a list of HP Smart Array controllers and options for generating, viewing, and saving array diagnostic reports for those controllers.

| Array Configuration Utility             |                                                                                                    |
|-----------------------------------------|----------------------------------------------------------------------------------------------------|
| 10 Array Configuration Utility          | The Statem Control of Control of |
| Configuration Representes Maarile       | 9 ma                                                                                                    |
| Report Contents                         |                                                                                                    |
| T 🖬 Street Array Petition Estendade San | Welcome to ACU Diagnostics<br>To view available diagnostic tasks, please select a<br>device or multiple devices from those displayed in<br>the panel to the left.                                                                                                    |
| ( San ACU                               | TricksGuide.com                                                                                                    |

- 6. Select the Smart Array controller name from the left pane of the window.
- 7. Click on "Generate Diagnostic Report" button.

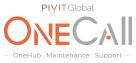

| Array Configuration Utility               | Der Local Admittatur<br>Version 2 607.2                                                                                                    |
|-------------------------------------------|----------------------------------------------------------------------------------------------------|
| Confusionation Tregenetical Treases       |                                                                                                    |
| 🖓 📷 Sean Army PUB in Embedded Soft        | Available Tasks - Diagnostics  Generates and displays a diagnostic report for the selected device(s): Once the report or specific and and displays them the task to ease the report or specific and specific and the selected and deplays them the task to ease the report or specific and the selected and deplays them the task to ease the report or specific and the selected and deplays them the task to ease the report or specific and the selected and deplays them the task to ease the report or specific and the selected and deplays them the task to ease the report or specific and the selected and deplays the specific and the selected and the specific and the selected and the selected and the specific and the selected and the selected and the specific and the selected and the specific and the selected and the specific and the selected and the selected and the selected and the selected and the selected and the specific and the selected and the selected a |
| 1. Select the Controller<br>from the list | Generates a diagnostic report for the selected controller(s)<br>without reviewing a graphical display. This can potentially help<br>performance.<br>2. Click on Genrate<br>Diagnostic Report                                                                                                    |
|                                           |                                                                                                    |
| an ACU                                    | TricksGuide.co                                                                                                    |

8. ADU report will be generated in a minute.

| Array Configuration Utility |                                                       | 16 ×                                        |
|-----------------------------|-------------------------------------------------------|---------------------------------------------|
| Array Configuration Utility | B TA MARK                                             | Hiser Local Administrator<br>Venior 1200720 |
| Configuration               | Waards                                                | Q***                                        |
|                             | Generating Diagnostic Report<br>Processing processing |                                             |
|                             |                                                       |                                             |
| Estt ACU                    |                                                       | Constitution                                |

9. Once the report is generated, click on Save Report button.

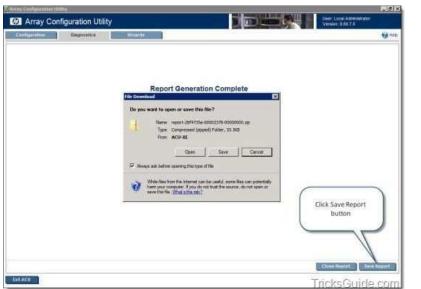

Note: If you were using ACU from SmartStart CD, you can save the ADU report to a formatted diskette or USB drive key. If you are using ACU within Windows/Linux, then you can save the file to a folder/directory.

- 10. Once you save the report, click on Close report button.
- 11. Click Exit ACU button to close ACU.
- 12. Share file with OneCall Support: https://onecall.pivitglobal.com/file-upload/quote

**PIVIT** Global